### CMSC 132: OBJECT-ORIENTED PROGRAMMING II

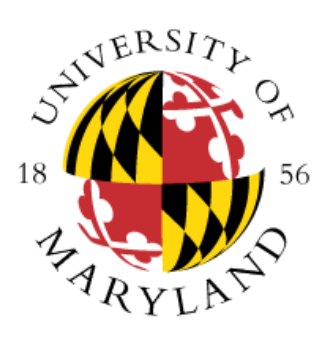

### Trees & Binary Search Trees

Department of Computer Science University of Maryland, College Park

- Trees are hierarchical data structures
	- One-to-many relationship between elements
- Tree node / element
	- Contains data
	- Referred to by only 1 (parent) node
	- Contains links to any number of (children) nodes

### **Children nodes**

**Parent node**

#### • Terminology

- Root  $\Rightarrow$  node with no parent
- Leaf  $\Rightarrow$  all nodes with no children
- Interior  $\Rightarrow$  all nodes with children

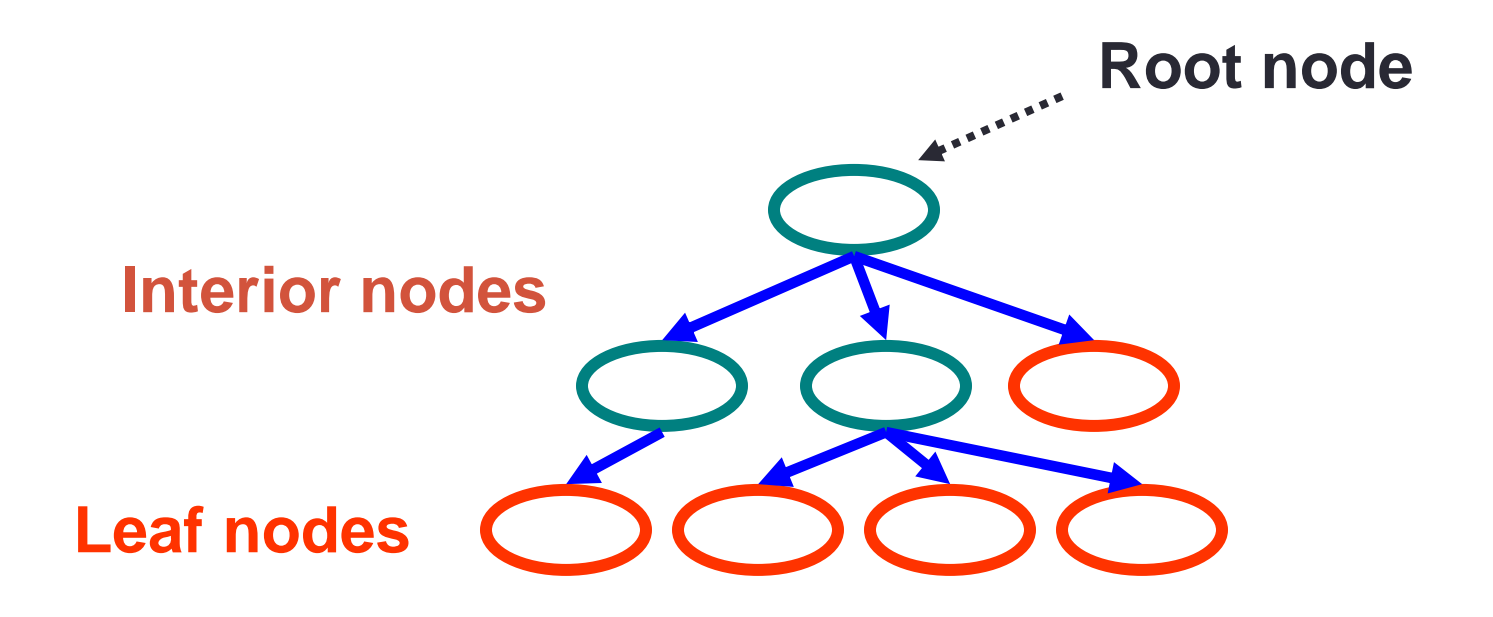

#### • Terminology

- Sibling  $\Rightarrow$  node with same parent
- Descendent  $\Rightarrow$  children nodes & their descendants
- Subtree  $\Rightarrow$  portion of tree that is a tree by itself

 $\Rightarrow$  a node and its descendants

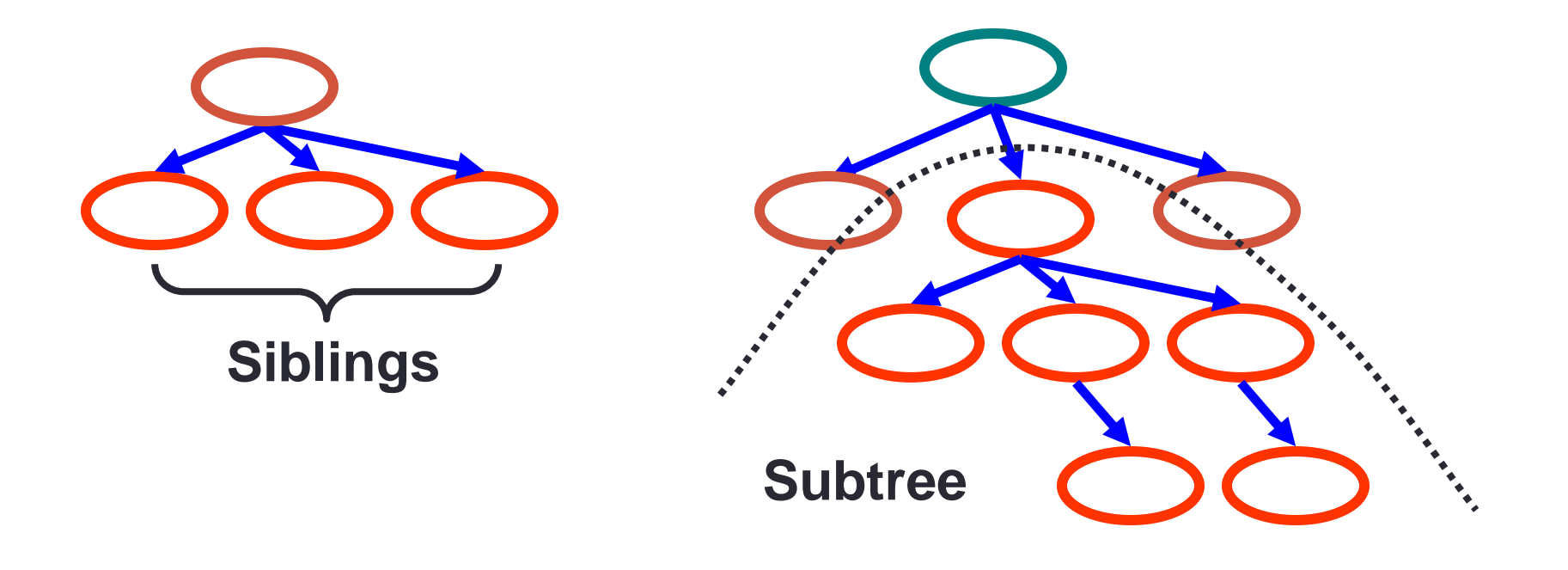

- **Depth**  $\rightarrow$  Distance from the node to the root of the tree
	- Depth of the root is 0
	- Depth of a node is  $1 +$  depth of its parent
- **Level**
	- The level of a node is its depth (e.g., level of root node is 0)
	- All the nodes of a tree with the same depth
- **Height** → Number of edges on the **longest** downward path from the root to a leaf node
	- A tree with one node has a height of 0

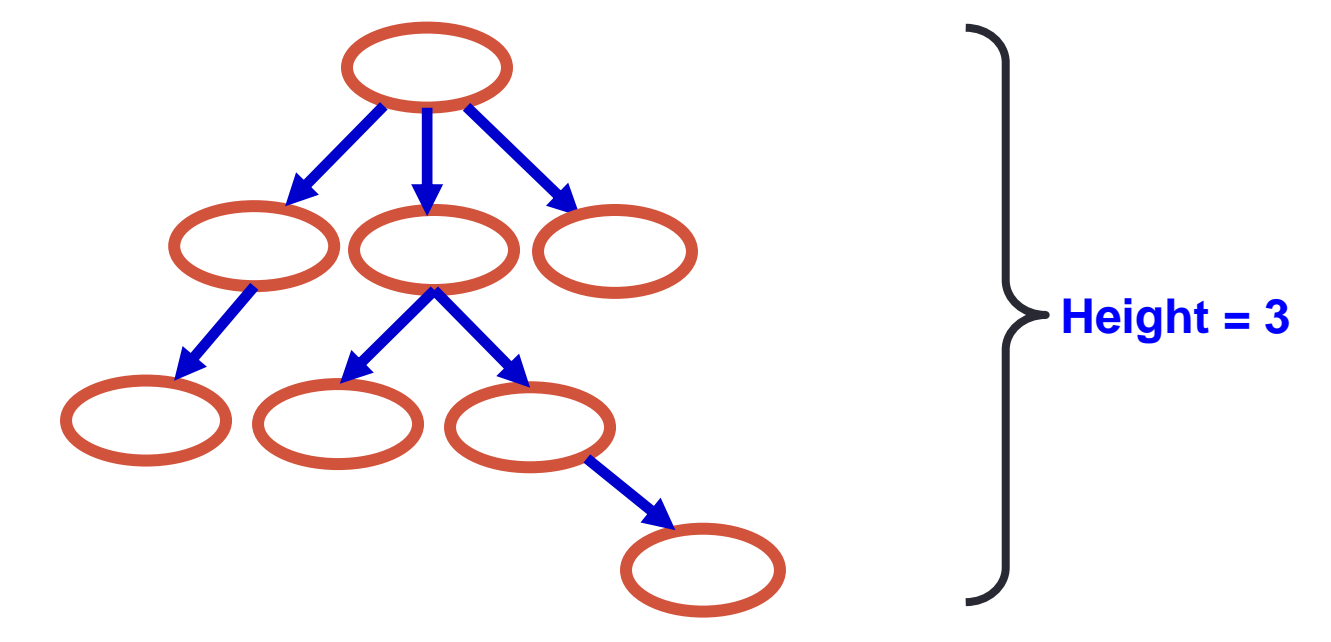

## **Binary Trees**

- Binary tree
	- Tree with 0–2 children per node
		- Left & right child / subtree

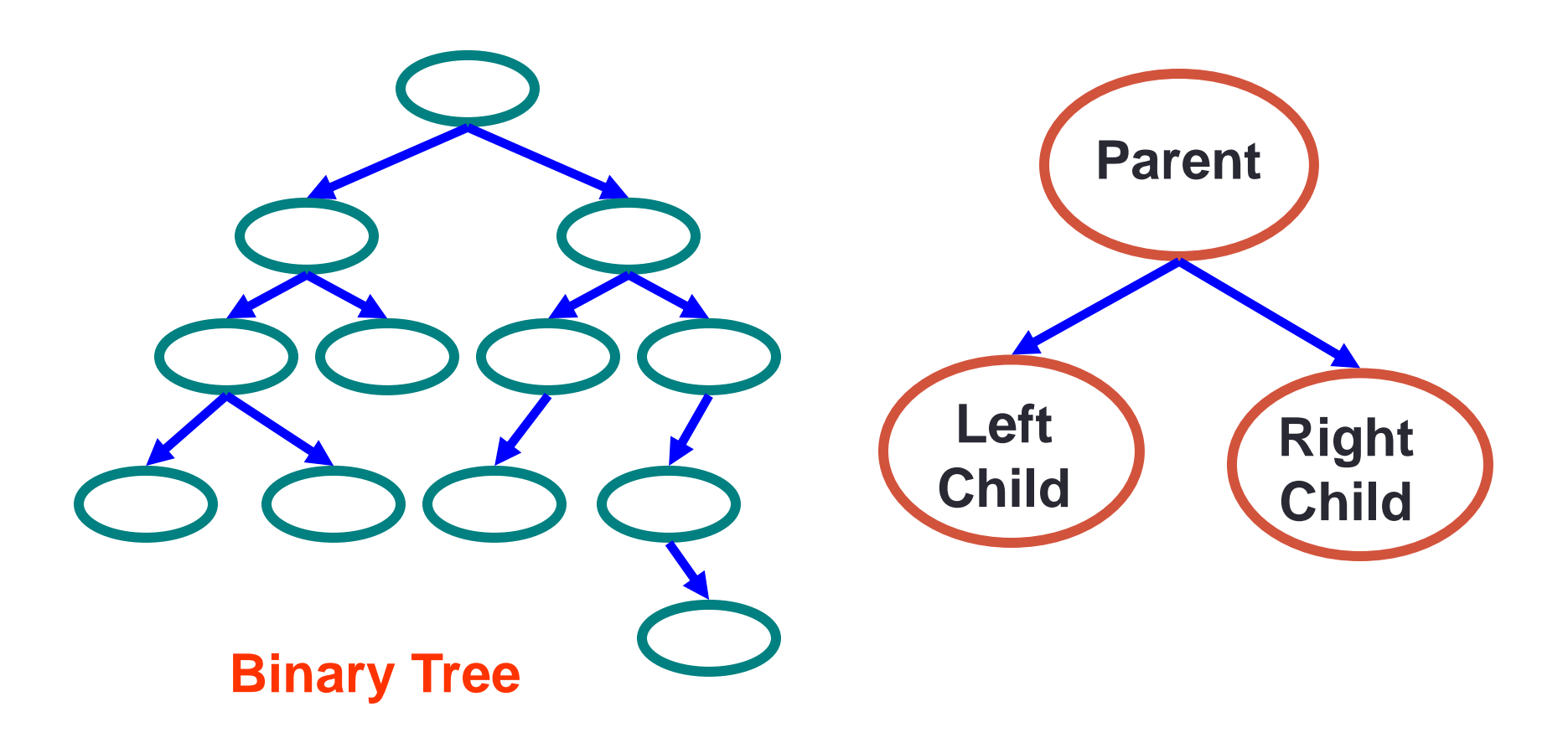

## Tree Traversal

- Often we want to
	- Find all nodes in tree
	- Determine their relationship
- Can do this by
	- Walking through the tree in a prescribed order
	- Visiting the nodes as they are encountered
- Process is called tree traversal

## Tree Traversal

- Goal
	- Visit every node in binary tree
- Approaches
	- **Breadth first**  $\Rightarrow$  closer nodes first
	- **Depth first**
		- Preorder  $\Rightarrow$  parent, left child, right child
		- Inorder  $\Rightarrow$  left child, parent, right child
		- Postorder  $\Rightarrow$  left child, right child, parent

NOTE: left visited before right

## Tree Traversal Methods

- Pre-order
	- 1. Visit node // first
	- 2. Recursively visit left subtree
	- 3. Recursively visit right subtree
- In-order
	- 1. Recursively visit left subtree
	- 2. Visit node // second
	- 3. Recursively right subtree
- Post-order
	- 1. Recursively visit left subtree
	- 2. Recursively visit right subtree
	- 3. Visit node // last

 $Big O - O(n)$ 

## Tree Traversal Examples

- Breadth-first
	- $* + \times 2384$
- Pre-order (prefix)
	- $* + \times 23/84$
- In-order (infix)
	- $2 \times 3 + 8 / 4$
- Post-order (postfix)
	- $\cdot$  2 3  $\times$  8 4 / +

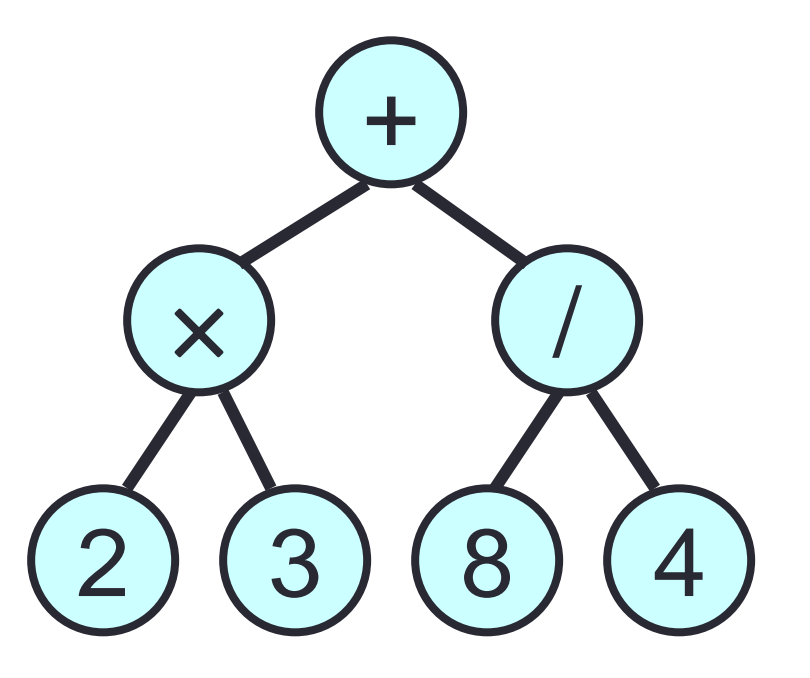

### **Expression tree**

## Binary Tree Implementation

```
• Choice #1: Using a class to represent a Node
   Class Node {
       KeyType key; 
       Node left, right; // null represents empty tree
   }
```
Node root = null; // Empty Tree

- **Choice #2:** Using a Polymorphic Binary Tree
	- An empty tree is represented using an object

## Types of Binary Trees

#### • **Degenerate**

- Mostly 1 child/node
- Height =  $O(n)$
- Similar to linear list

#### • **Balanced**

- Mostly 2 child/node
- Height =  $O(\log(n))$
- $2^{(height + 1)} 1 = n$  (# of nodes)
- Useful for searches

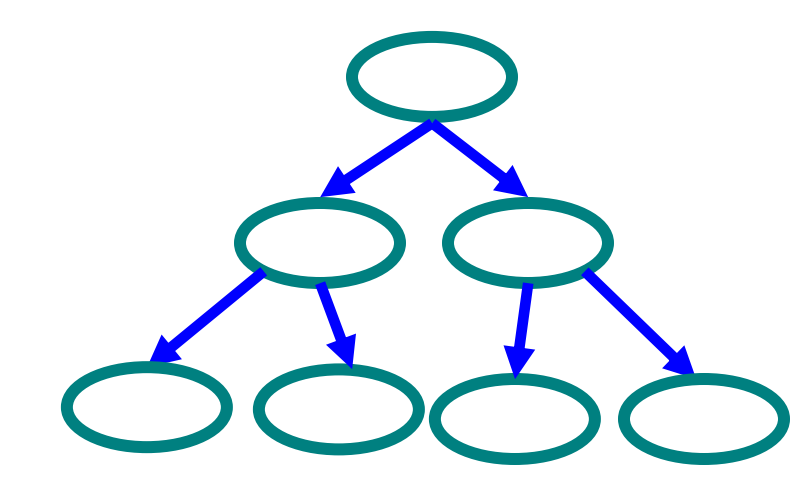

**Degenerate binary tree**

**Balanced binary tree**

## Binary Search Trees

- Key property
	- Value at node
		- Smaller values in left subtree
		- Larger values in right subtree
	- Example

 $\cdot Y > X$ 

 $\cdot$  Y  $<$  Z

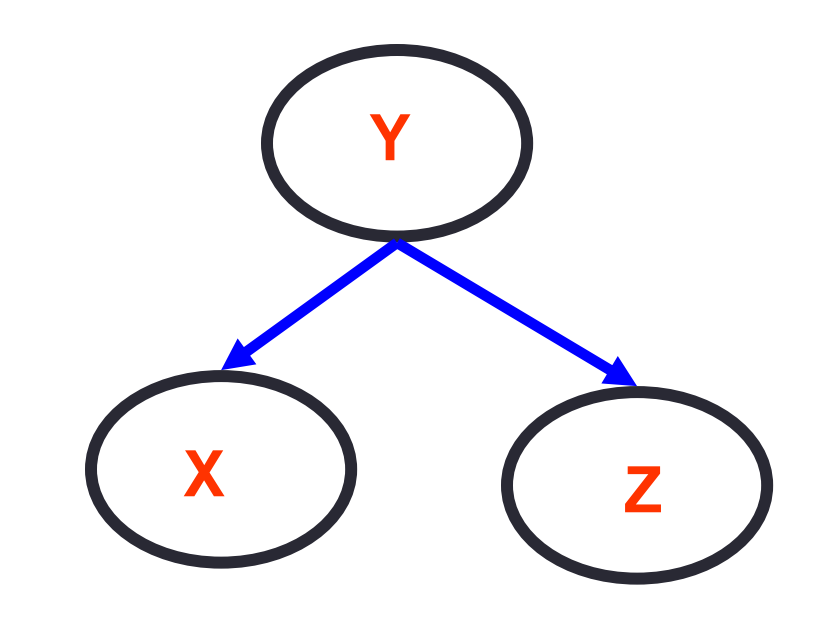

## **Binary Search Trees**

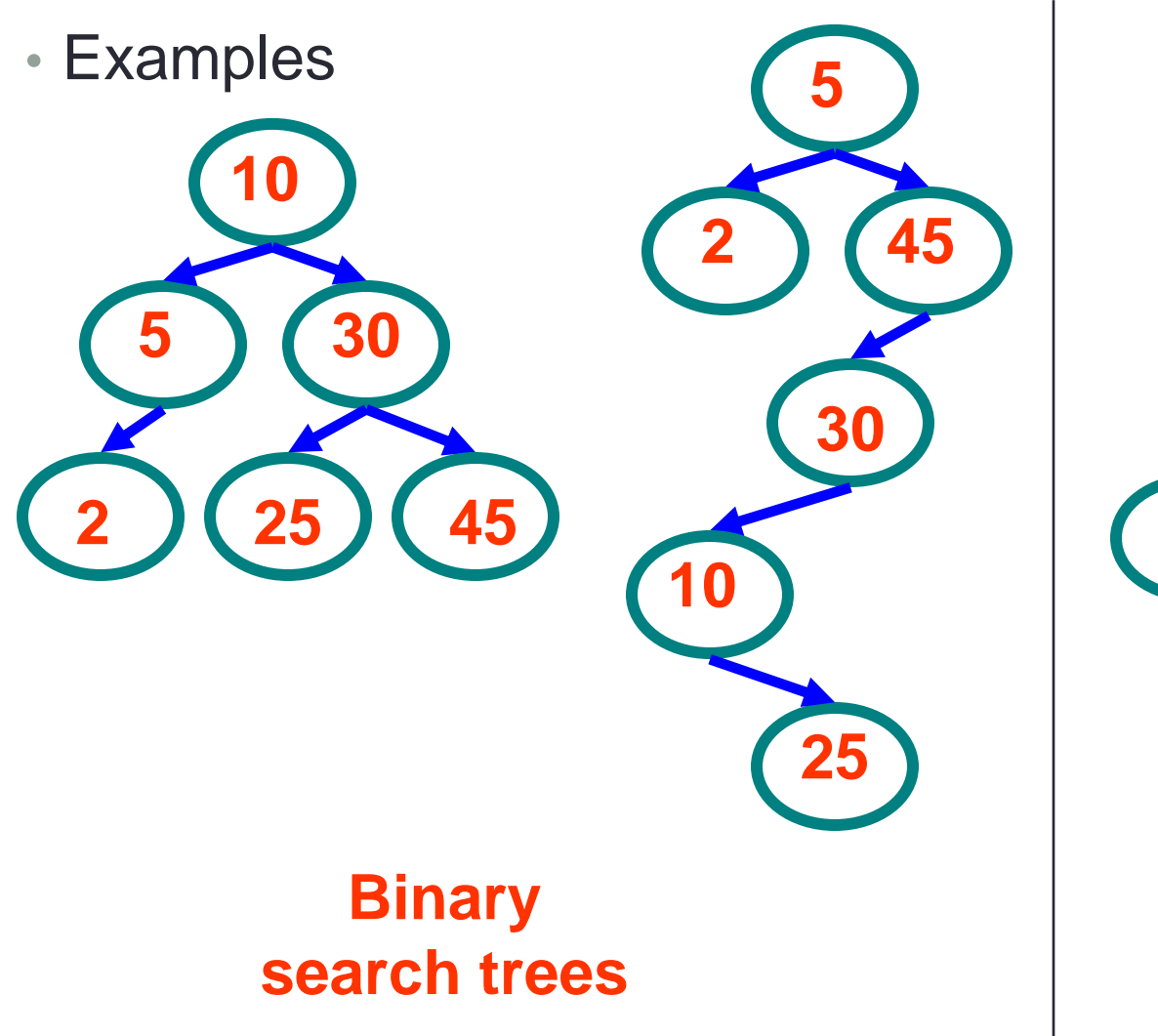

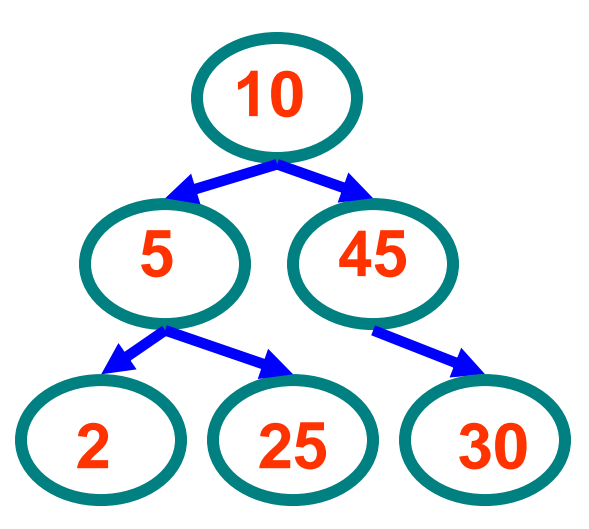

### **Non-binary search tree**

## Tree Traversal Examples

• In-order

• 17, 32, 44, 48, 50, 62, 78, 88

**Sorted order!**

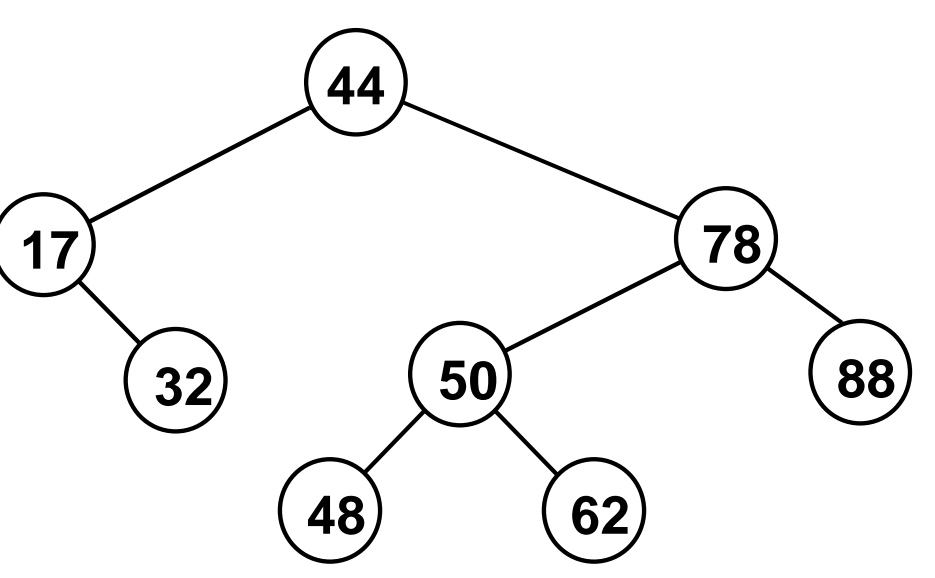

### **Binary search tree**

### Example Binary Searches

• Find (2)

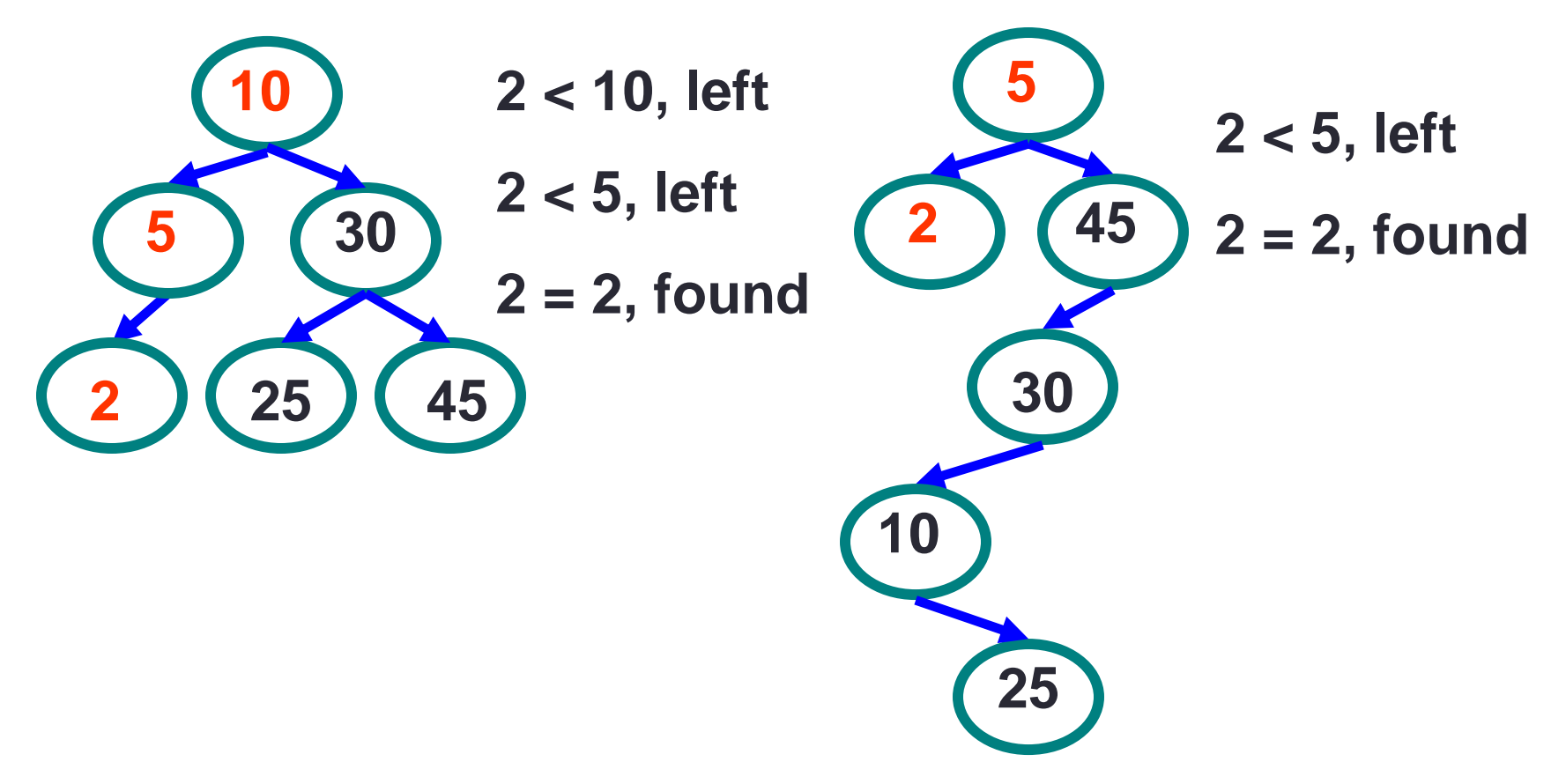

### Example Binary Searches

• Find (25)

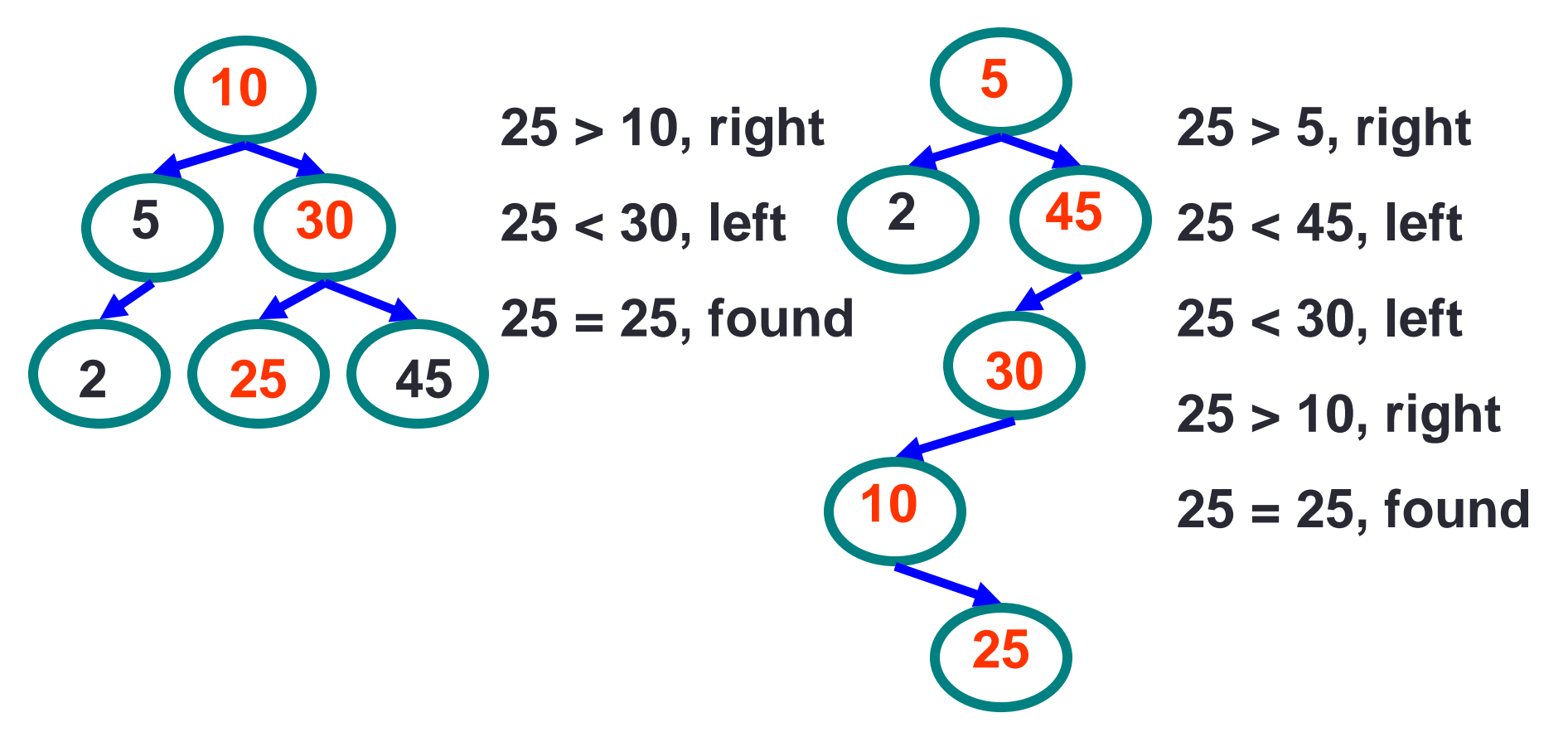

## Binary Search Properties

#### • Time of search

- Proportional to height of tree
- Balanced binary tree
	- O(log(n)) time
- Degenerate tree
	- O(n) time
	- Like searching linked list/unsorted array
- Traversal
	- $\cdot$  O(n)
- Requires
	- Ability to compare key values

## Binary Search Tree Construction

- How to build & maintain binary trees?
	- Insertion
	- Deletion
- Maintain key property (invariant)
	- Smaller values in left subtree
	- Larger values in right subtree

## Binary Search Tree – Insertion

#### • **Algorithm**

If tree is empty, just add the entry (which becomes root) **else**

- 1. Perform search for value X
- 2. Search will end at node Y (if X not in tree)
- 3. If X < Y, insert new leaf X as new left subtree for Y
- 4. If  $X > Y$ , insert new leaf X as new right subtree for Y

#### • **Observations**

- O(log(n)) operation for balanced tree
- Insertions may unbalance the tree
- Value will be added a new leaf
- Order of insertion of values determines the tree shape

## Example Insertion

• Insert (20)

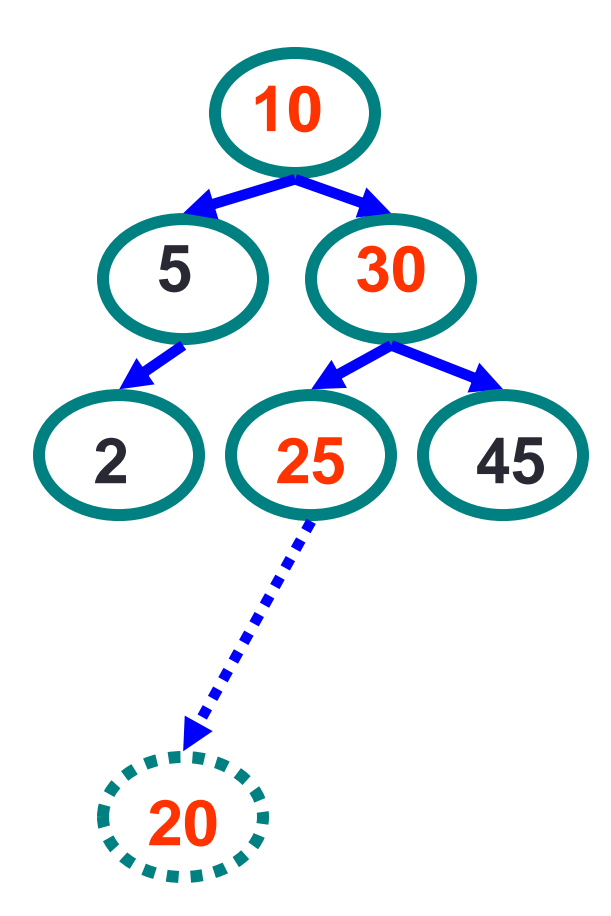

**20 > 10, right**

**20 < 30, left**

**20 < 25, left**

**Insert 20 on left**

## Binary Search Tree – Deletion

#### • **Algorithm**

- 1. Perform search for value X
- 2. If X is a leaf, delete X
- 3. Else // must delete internal node
	- a) Replace with largest value Y on left subtree OR smallest value Z on right subtree
	- b) Delete replacement value (Y or Z) from subtree

#### • **Observation**

- O(log(n)) operation for balanced tree
- Deletions may unbalance tree

## Example Deletion (Leaf)

• Delete (25)

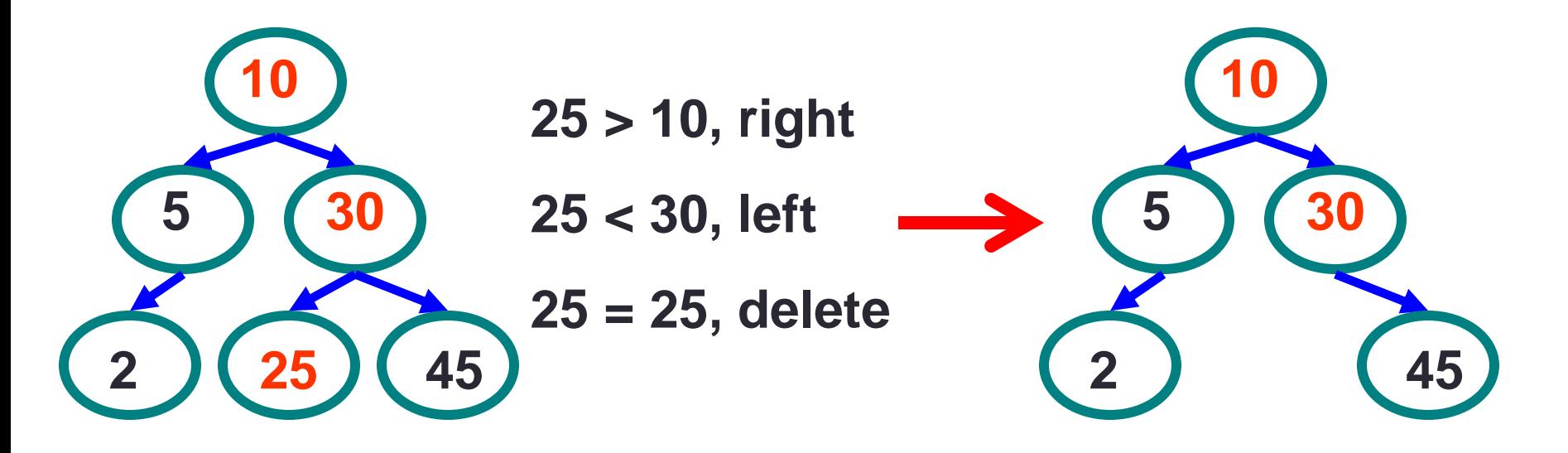

## Example Deletion (Internal Node)

### • Delete (10)

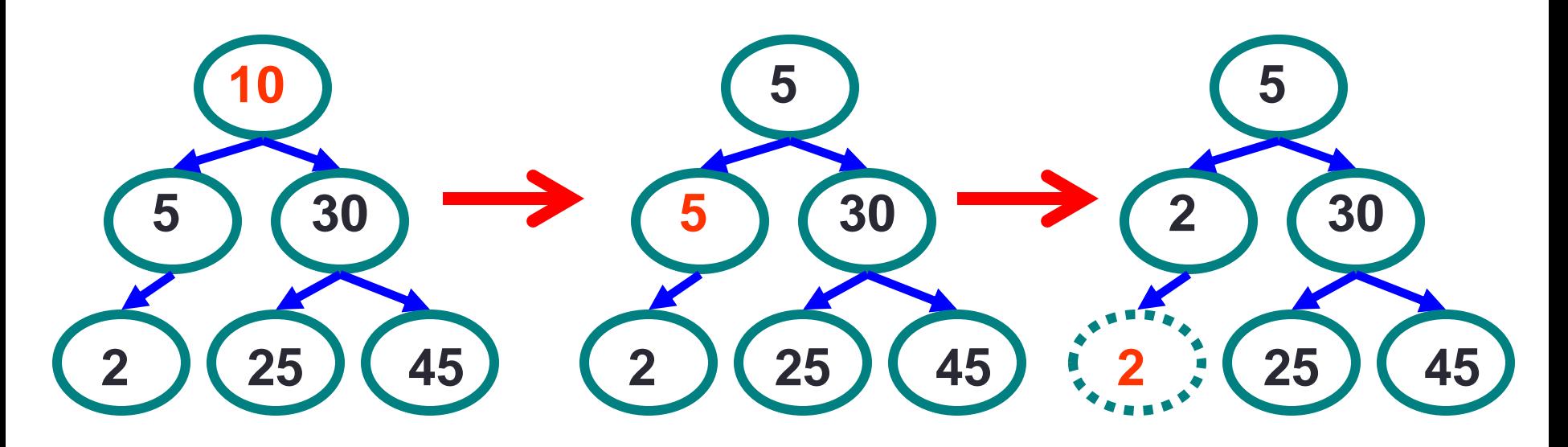

**Replacing 10 with largest value in left subtree**

**Replacing 5 with largest value in left subtree**

**Deleting leaf**

## Example Deletion (Internal Node)

• Delete (10)

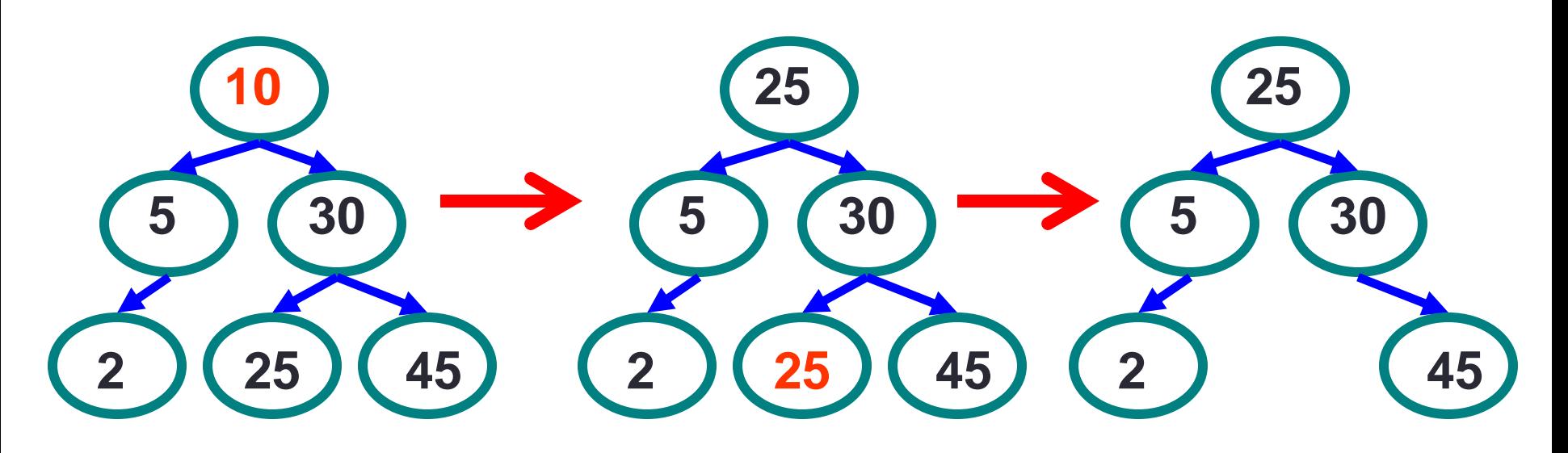

**Replacing 10 with smallest value in right subtree**

**Deleting leaf Resulting tree** 

# Building Maps w/ Search Trees

- Binary Search trees often used to implement maps
	- Each non-empty node contains
		- Key
		- Value
		- Left and right child
- Need to be able to compare keys
	- Generic type <K extends Comparable<K>>
		- Denotes any type K that can be compared to K's

### BST (Binary Search Tree) Implementation

- Implementing Tree using traditional approach
- Based on the BST definition below let's see how to implement typical BST Operations (constructor, add, print, find, isEmpty, isFull, size, height, etc.)

```
public class BinarySearchTree <K extends Comparable<K>, V> {
   private class Node {
      private K key;
      private V data;
      private Node left, right;
       public Node(K key, V data) {
          this.key = key;
          this.data = data;
       }
    }
   private Node root;
}
```
• **See code distribution:** LectureBinarySearchTreeCode.zip

## BST (Duplicate Keys)

- You can handle duplicate keys by arbitrarily placing duplicates of an entry in the entry's right subtree
- Updated BST definition
	- Data in a node is greater than the data in the node's left subtree
	- Data in a node is less than or equal to the data in the node's right subtree

## **BST Testing**

- How can we test the correctness of BST Methods?
- What is the best approach?

# **Binary Tree Visualizer**

• <http://btv.melezinek.cz/binary-search-tree.html>